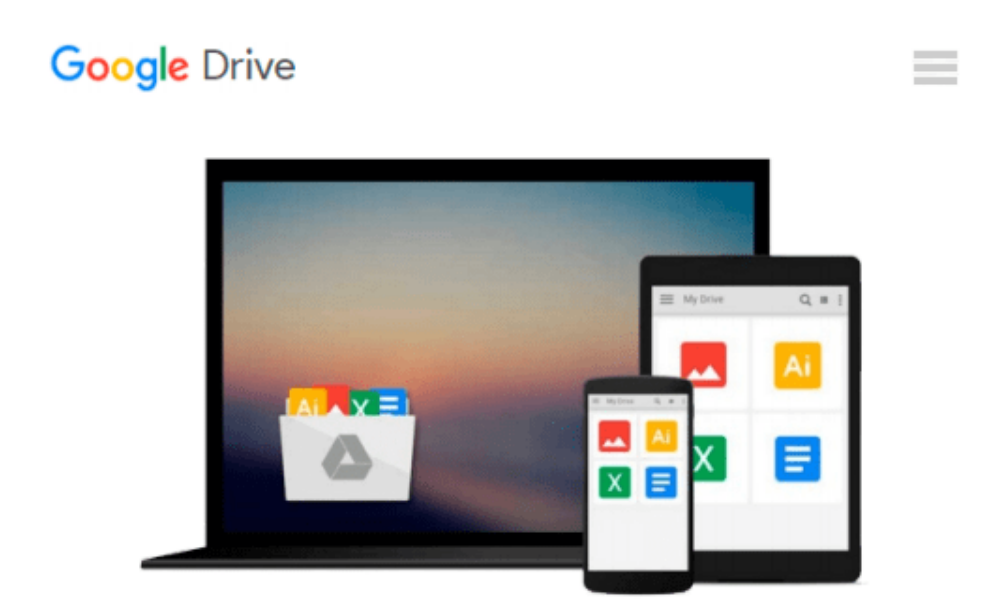

# **Windows Azure Step by Step (Step by Step Developer)**

*Roberto Brunetti*

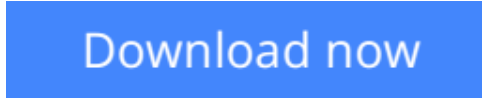

[Click here](http://zonebook.me/go/read.php?id=0735649723) if your download doesn"t start automatically

## **Windows Azure Step by Step (Step by Step Developer)**

Roberto Brunetti

#### **Windows Azure Step by Step (Step by Step Developer)** Roberto Brunetti

#### **Your hands-on, step-by-step guide to the programming fundamentals for Windows Azure™**

Teach yourself how to build and host scalable applications in the cloud using Windows Azure—one step at a time. Ideal for those with basic programming skills, this tutorial provides practical, learn-by-doing exercises for working with the core services and features of the Windows Azure platform. Discover how to:

- Extend your existing skills to the cloud development model
- Build a simple web role application and deploy it to the cloud
- Create a worker role project to perform backend processes
- Store persistent data with Windows Azure Storage
- Develop a scalable database application in the cloud using Microsoft SQL Azure™
- Connect several cloud-based applications with Windows Azure AppFabric
- Design a multitiered solution that can scale to meet user demand

**[Download](http://zonebook.me/go/read.php?id=0735649723)** [Windows Azure Step by Step \(Step by Step Developer ...pdf](http://zonebook.me/go/read.php?id=0735649723)

**[Read Online](http://zonebook.me/go/read.php?id=0735649723)** [Windows Azure Step by Step \(Step by Step Develop ...pdf](http://zonebook.me/go/read.php?id=0735649723))

#### **Download and Read Free Online Windows Azure Step by Step (Step by Step Developer) Roberto Brunetti**

#### **From reader reviews:**

#### **Kimberly Williams:**

Why don't make it to become your habit? Right now, try to prepare your time to do the important act, like looking for your favorite e-book and reading a e-book. Beside you can solve your trouble; you can add your knowledge by the book entitled Windows Azure Step by Step (Step by Step Developer). Try to stumble through book Windows Azure Step by Step (Step by Step Developer) as your good friend. It means that it can for being your friend when you sense alone and beside that of course make you smarter than ever. Yeah, it is very fortuned for you. The book makes you considerably more confidence because you can know every little thing by the book. So , let us make new experience and also knowledge with this book.

#### **Jose Crawford:**

Do you considered one of people who can't read enjoyable if the sentence chained within the straightway, hold on guys this aren't like that. This Windows Azure Step by Step (Step by Step Developer) book is readable simply by you who hate those straight word style. You will find the facts here are arrange for enjoyable examining experience without leaving perhaps decrease the knowledge that want to offer to you. The writer associated with Windows Azure Step by Step (Step by Step Developer) content conveys prospect easily to understand by many individuals. The printed and e-book are not different in the written content but it just different in the form of it. So , do you even now thinking Windows Azure Step by Step (Step by Step Developer) is not loveable to be your top checklist reading book?

#### **Susan Munoz:**

Reading a publication can be one of a lot of pastime that everyone in the world enjoys. Do you like reading book therefore. There are a lot of reasons why people enjoyed. First reading a e-book will give you a lot of new information. When you read a e-book you will get new information because book is one of numerous ways to share the information or maybe their idea. Second, examining a book will make you actually more imaginative. When you examining a book especially hype book the author will bring you to definitely imagine the story how the characters do it anything. Third, you could share your knowledge to other folks. When you read this Windows Azure Step by Step (Step by Step Developer), you can tells your family, friends as well as soon about yours reserve. Your knowledge can inspire average, make them reading a book.

#### **Henry Heath:**

Beside this specific Windows Azure Step by Step (Step by Step Developer) in your phone, it might give you a way to get nearer to the new knowledge or information. The information and the knowledge you are going to got here is fresh from the oven so don't become worry if you feel like an outdated people live in narrow village. It is good thing to have Windows Azure Step by Step (Step by Step Developer) because this book offers for your requirements readable information. Do you at times have book but you don't get what it's about. Oh come on, that wil happen if you have this with your hand. The Enjoyable agreement here cannot

be questionable, just like treasuring beautiful island. So do you still want to miss the idea? Find this book in addition to read it from currently!

### **Download and Read Online Windows Azure Step by Step (Step by Step Developer) Roberto Brunetti #U0KJI9BGS6A**

### **Read Windows Azure Step by Step (Step by Step Developer) by Roberto Brunetti for online ebook**

Windows Azure Step by Step (Step by Step Developer) by Roberto Brunetti Free PDF d0wnl0ad, audio books, books to read, good books to read, cheap books, good books, online books, books online, book reviews epub, read books online, books to read online, online library, greatbooks to read, PDF best books to read, top books to read Windows Azure Step by Step (Step by Step Developer) by Roberto Brunetti books to read online.

### **Online Windows Azure Step by Step (Step by Step Developer) by Roberto Brunetti ebook PDF download**

**Windows Azure Step by Step (Step by Step Developer) by Roberto Brunetti Doc**

**Windows Azure Step by Step (Step by Step Developer) by Roberto Brunetti Mobipocket**

**Windows Azure Step by Step (Step by Step Developer) by Roberto Brunetti EPub**